# QuickCheck Evolution

John Hughes

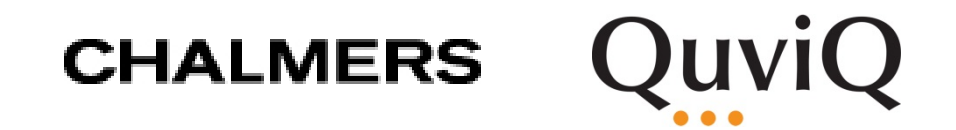

#### Why is testing hard?

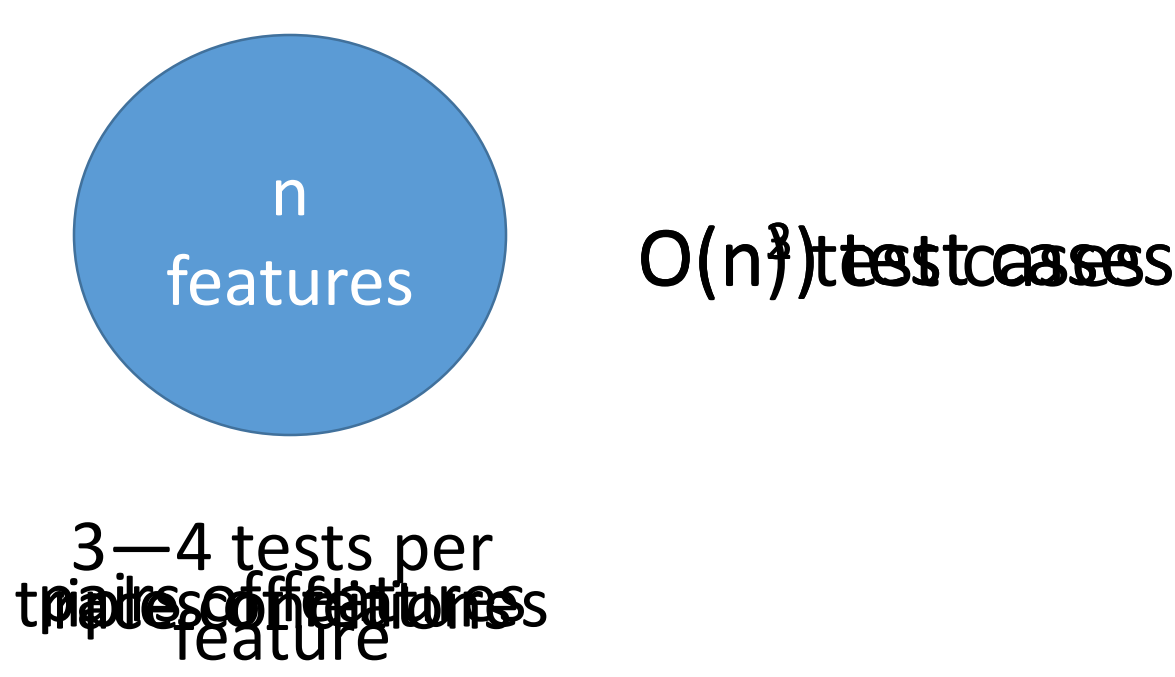

3—4 tests per

### Don't write tests!

## Generate them

#### QuickCheck

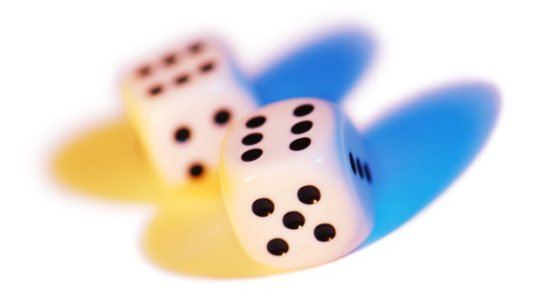

1999—invented by Koen Claessen and myself, for Haskell

2006—Quviq founded marketing Erlang version

Many extensions

Finding deep bugs for Ericsson, Volvo Cars, Basho, etc…

#### Example—binary trees

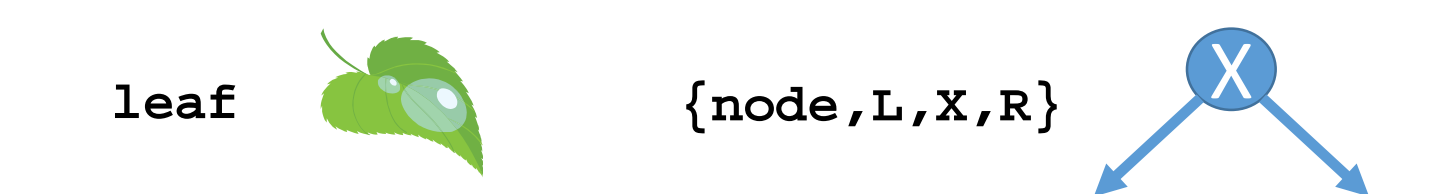

```
to_list(leaf) -> [];
to_list({node,L,X,R}) ->
  to_list(L) ++ [X] ++ to_list(R).
```

```
member(_,leaf) ->
  false;
member(X,{node,L,Y,R}) ->
  if X==Y -> true;
     X < Y -> member(X, R);
     X>Y -> member(X,L)end.
```
#### A property of member

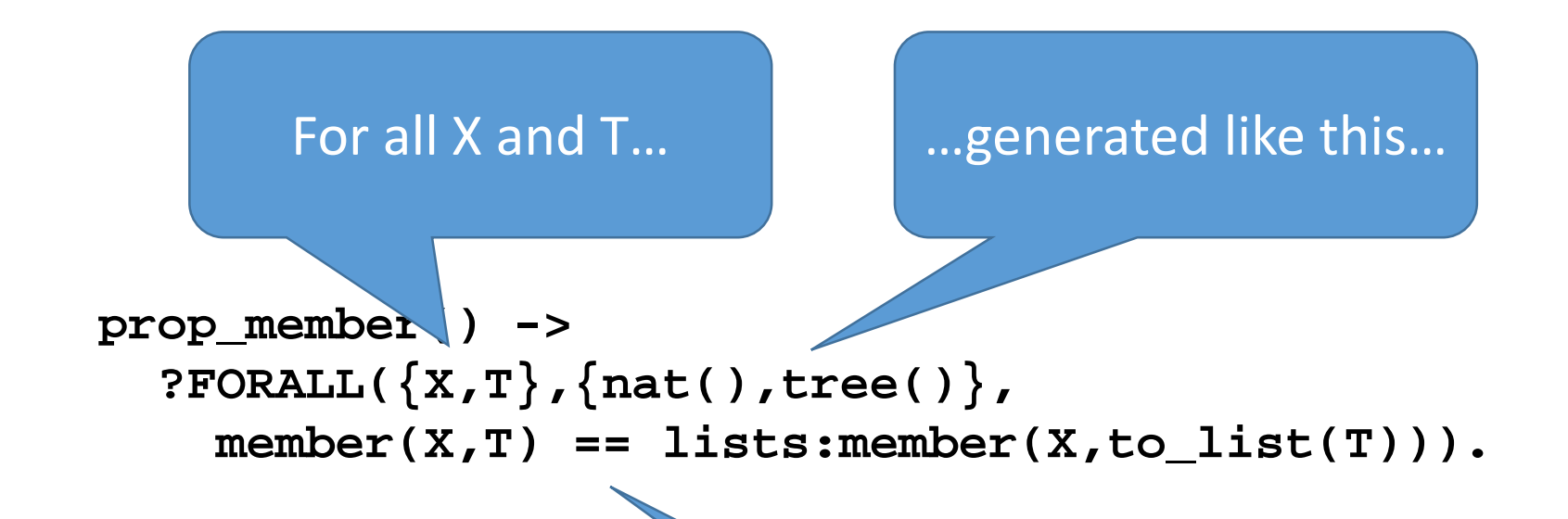

…the member function behaves like lists:member

#### Let's run some tests…

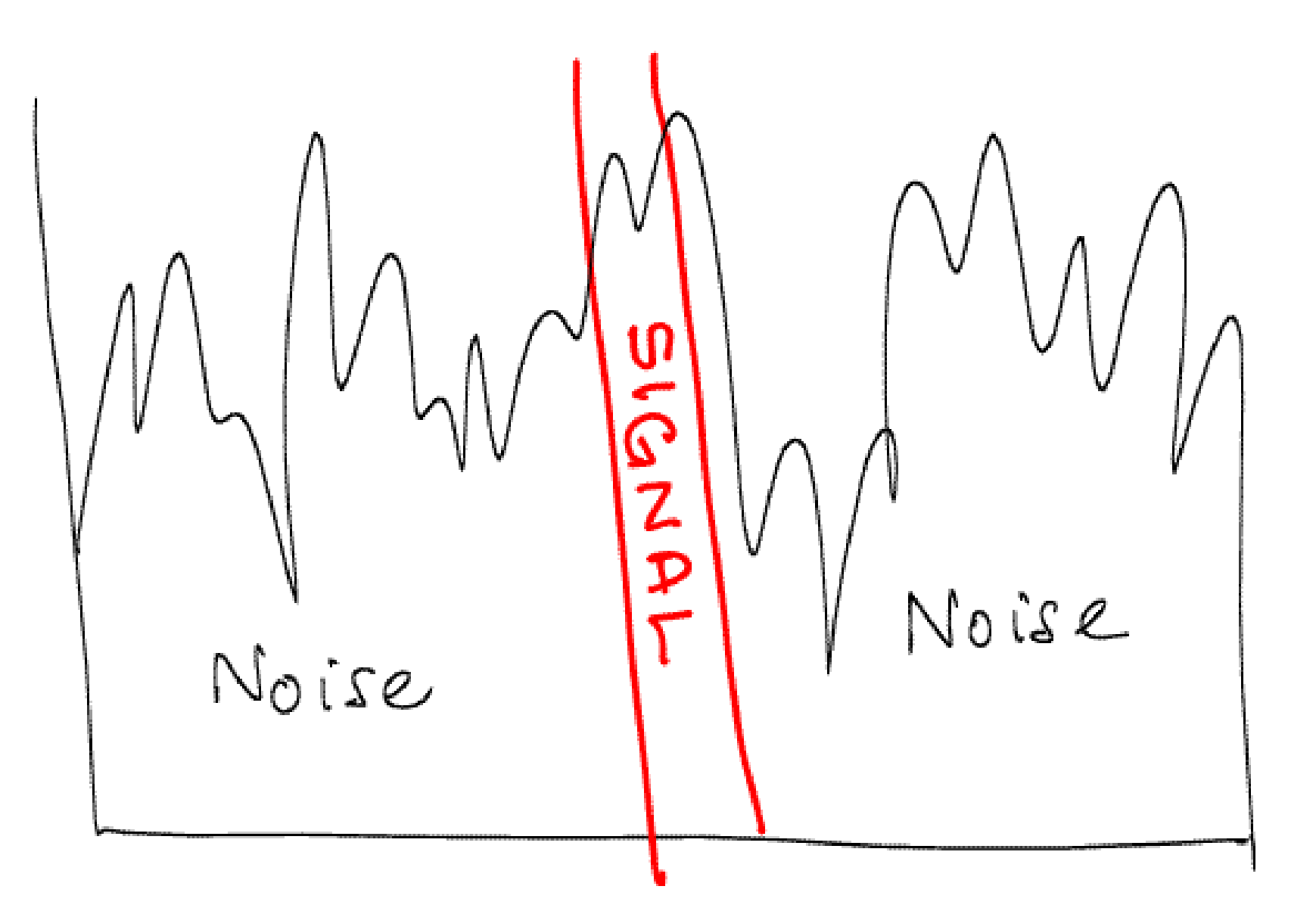

### But… what was that example again?

- We may want to *preserve* examples that failed before, as a regression suite
- In reality, a failing case may take a long time to find… we don't want to throw it away!

#### Enter... QuickCheck CI

# DEMO

#### QuickCheck CI

- Builds a regression test suite automatically
	- See progress in terms of tests which now pass
	- Save *rare* tests which were hard to find
- Presents coverage information in depth
	- See at a glance what has been tested
	- See the effects of test case *distribution*
	- Helps localize bugs!

#### State machine testing—example

- Let's test the process registry
	- register(Name, Pid)
	- unregister(Name)
	- spawn()—to create pids for test data
- What's different now?
	- These functions change the state of the registry
- Not looking for bugs!
	- We'll reverse engineer *preconditions* instead

#### State Machine Models

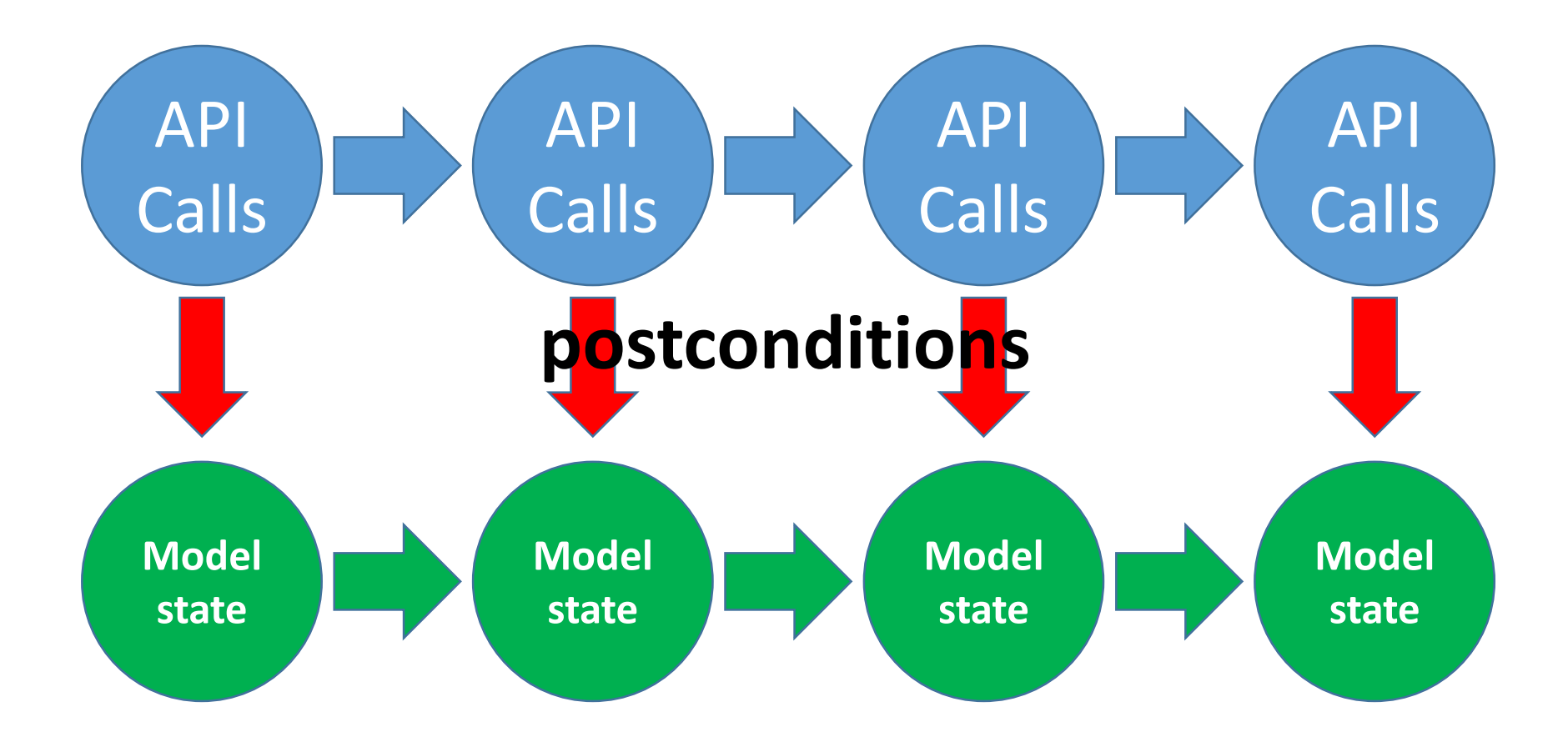

#### State Machine Models

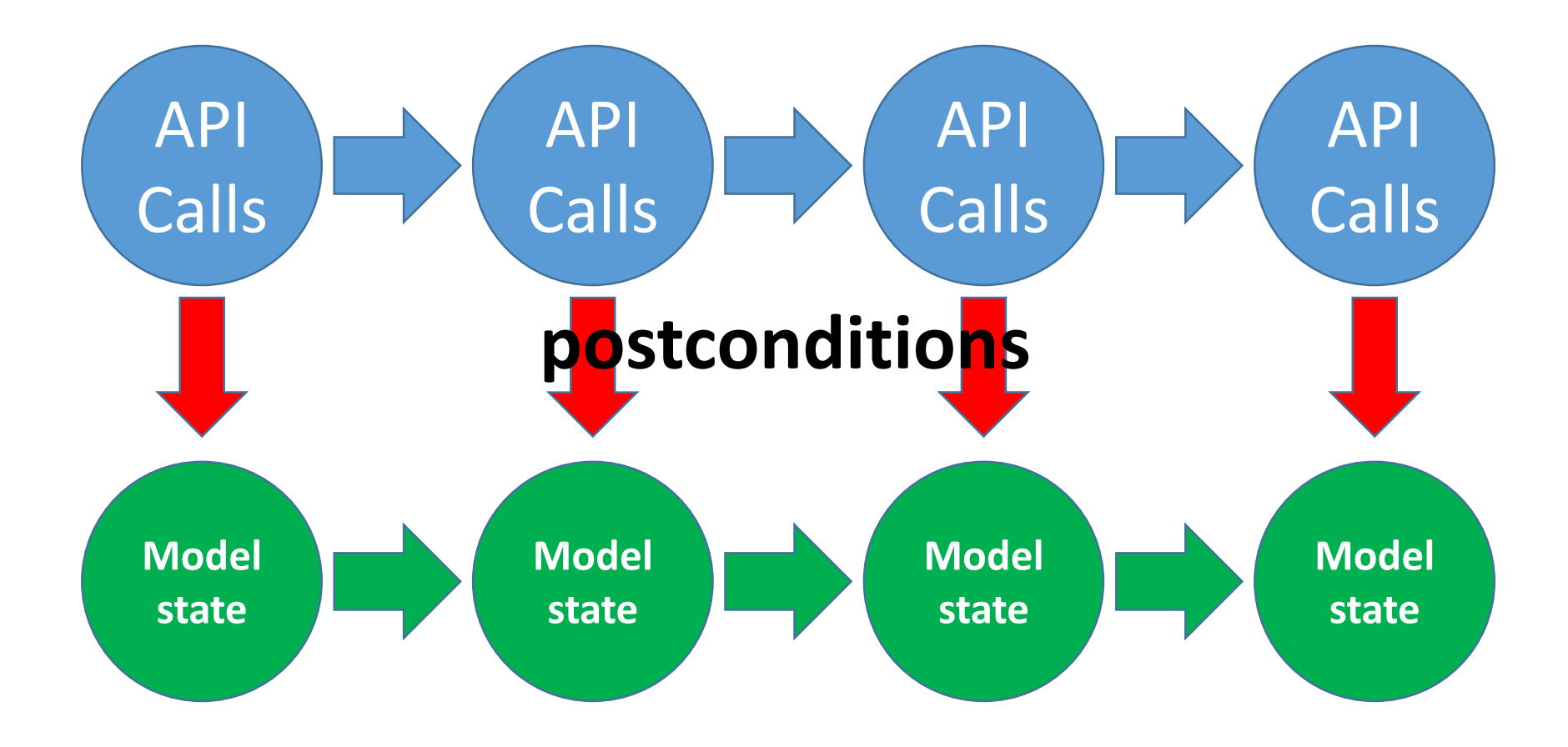

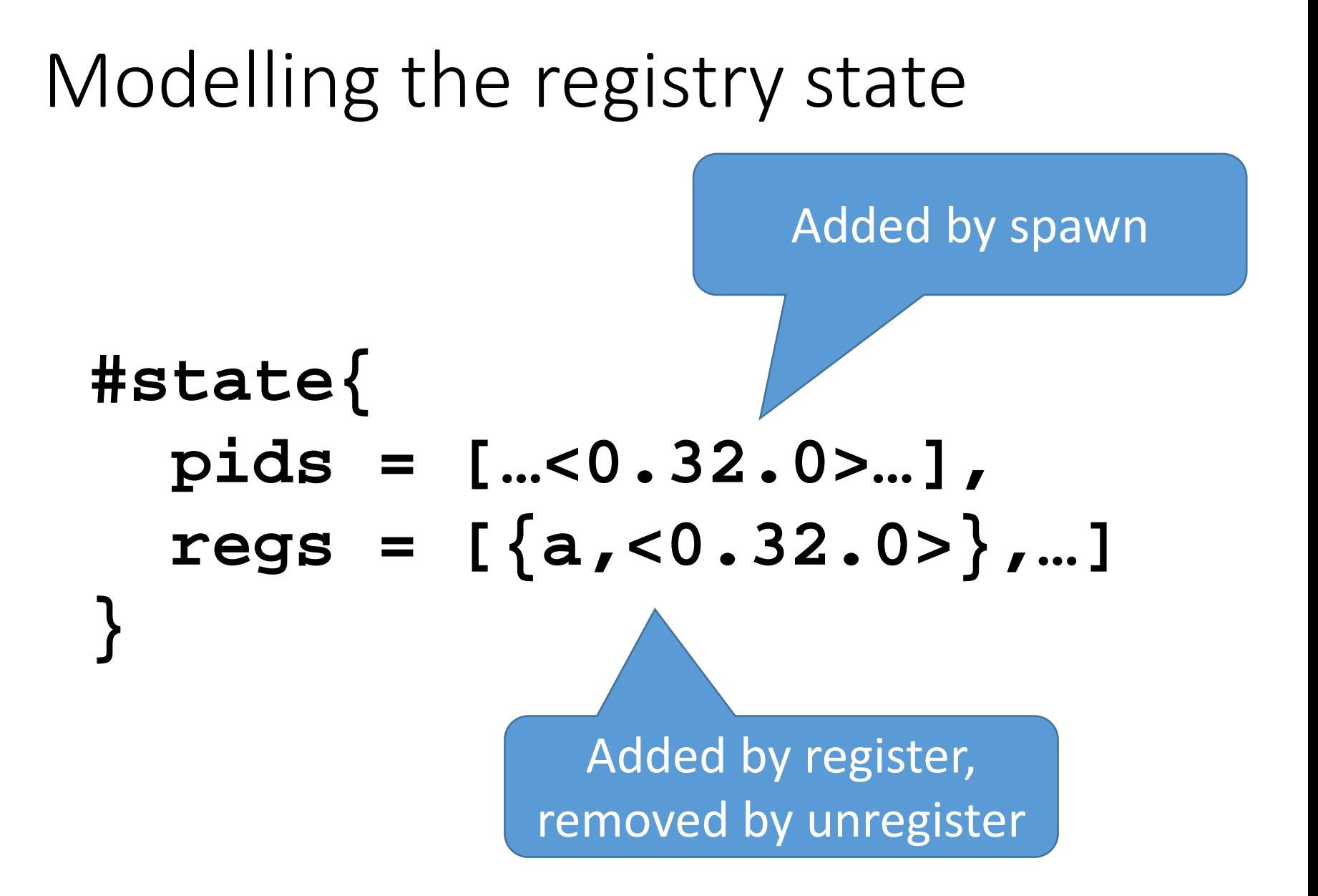

#### Specification of register

```
register_pre(S) ->
  S#state.pids /= [].
```

```
register_args(S) ->
  [name(),elements(S#state.pids)].
```

```
register(Name,Pid) ->
  erlang:register(Name,Pid).
```
**register\_next(S,\_,[Name,Pid]) -> S#state{regs=S#state.regs++[{Name,Pid}]}.**

### DEMO

#### State machine models

- Conveniently specify the intended behaviour of stateful systems
- QuickCheck CI reports a variety of interesting test cases, and groups them sensibly
- Testing in practice involves
	- Reverse engineering of specifications (yes, really!)
	- Finding and correcting bugs in the code

### Doing it for real...

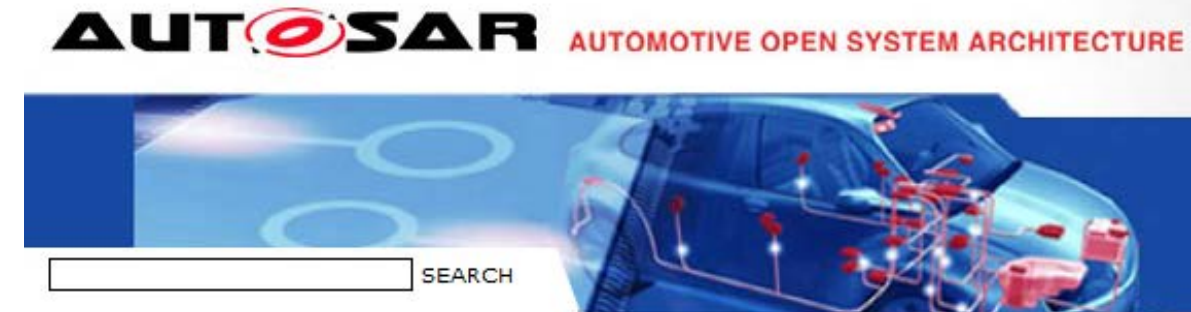

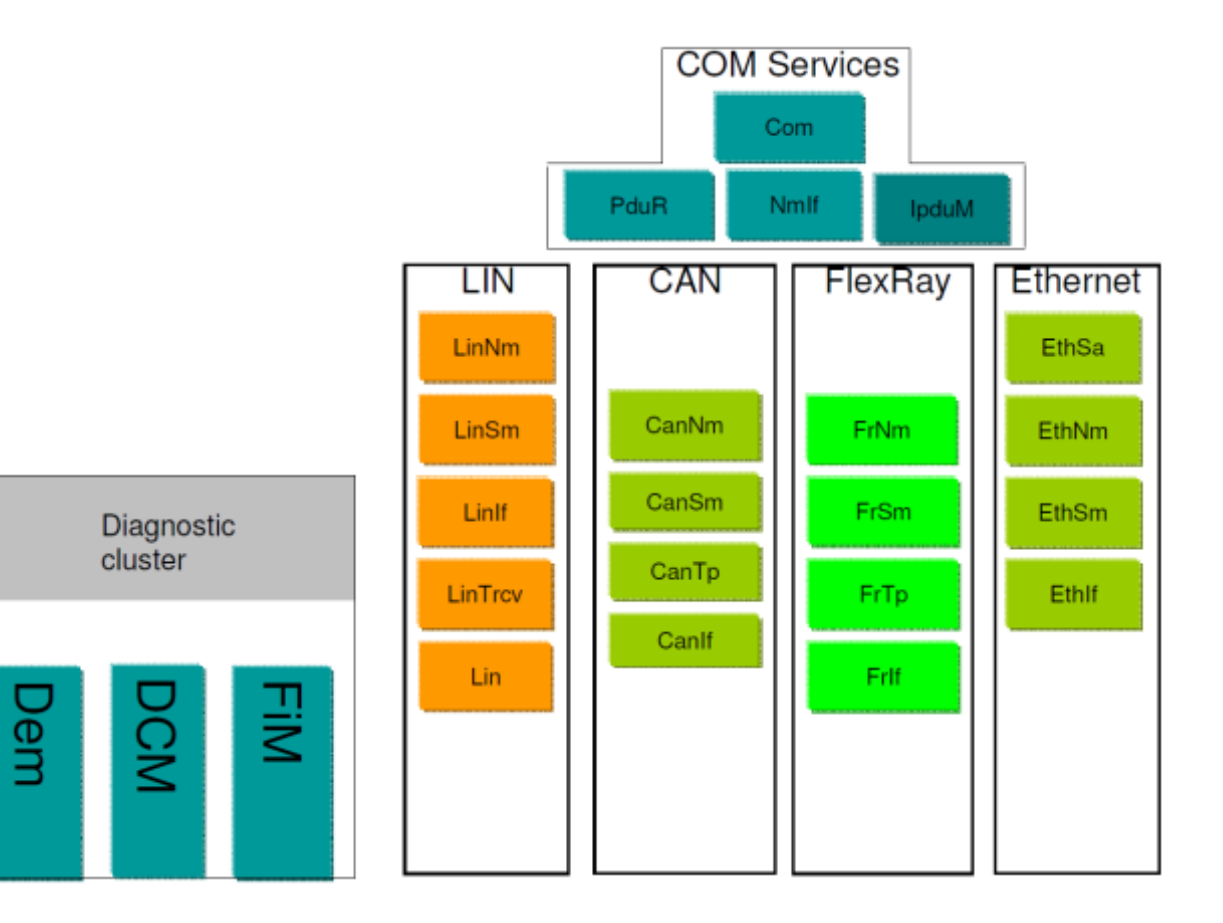

3,000 pages of specifications 20,000 lines of QuickCheck 1,000,000 LOC, 6 suppliers 200 problems 100 problems in the standard 10x shorter test code

#### Want to try it out?

• Go to https://github.com/hanssv/example\_proj

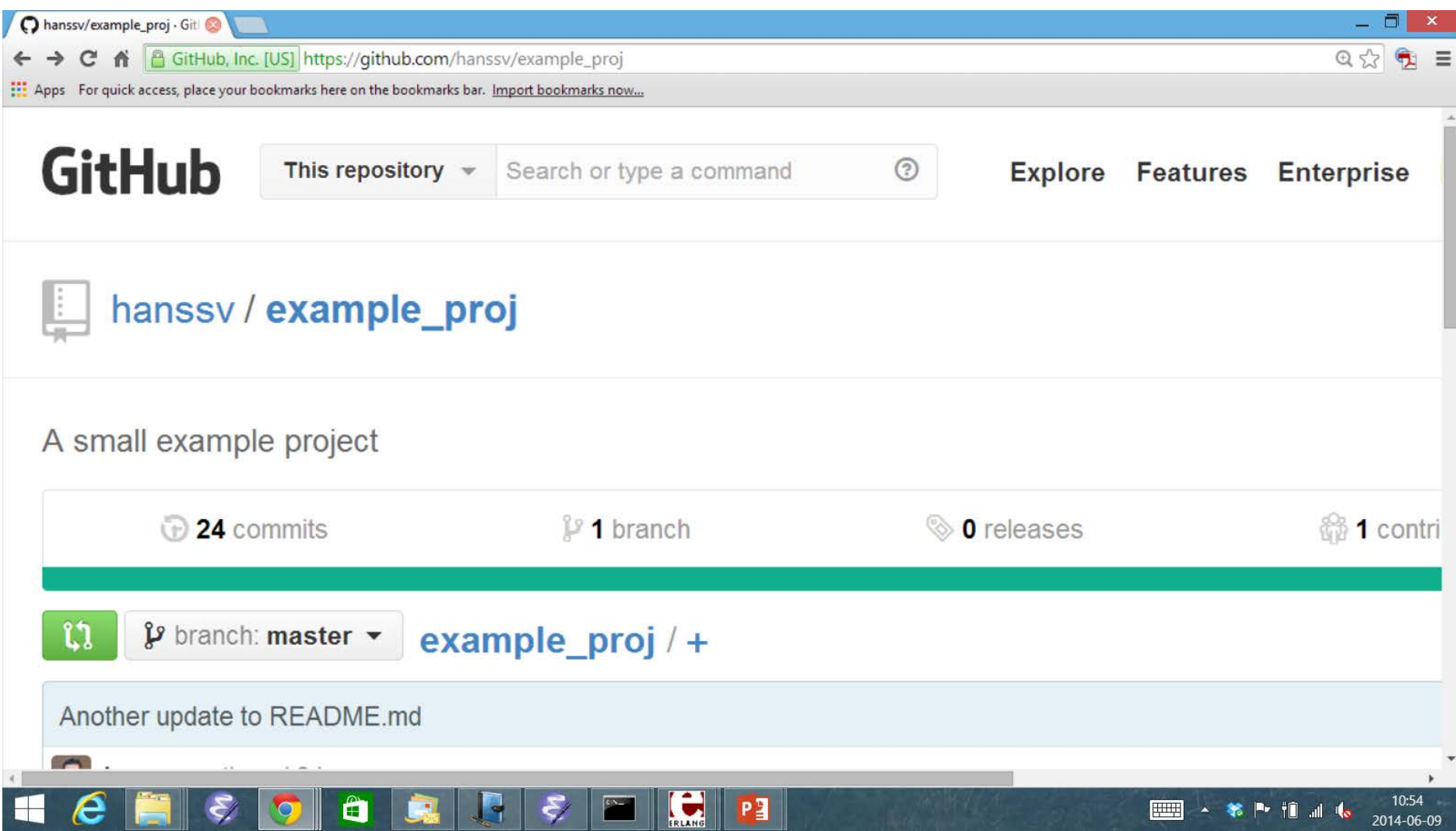

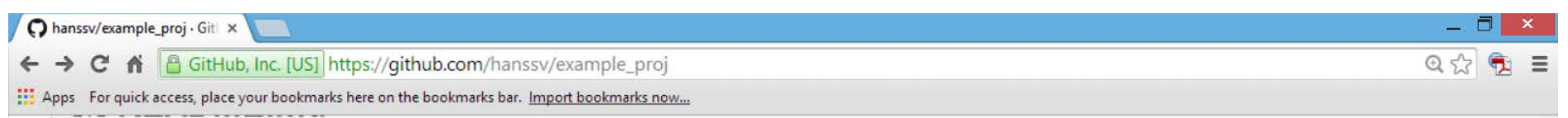

#### example\_proj

#### **QuickCheck** passed

A small example project. The only purpose of this project is to serve as a demonstrator for QuickCheck (http://quickcheck-ci.com/). That means that the interesting parts of this project is not the code, nor the properties. Instead, the interesting bits are the configuration file (./.eqc\_ci), the licence file (./EQC CI LICENCE.txt), and this readme file (./README.md).

/Hans

PE

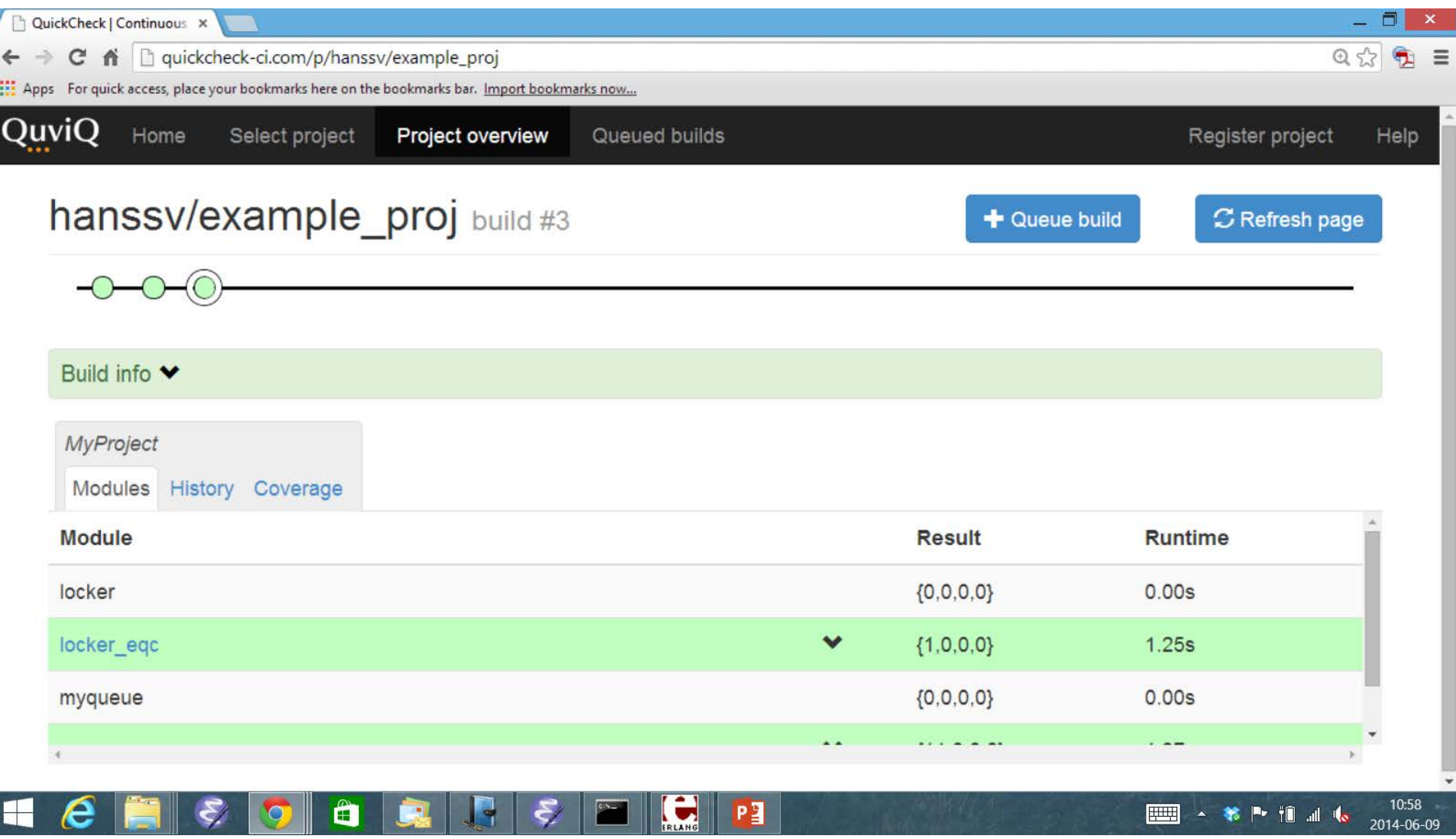

### quickcheck-ci.com

QuviQ